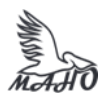

#### Автономная некоммерческая профессиональная образовательная организация «Многопрофильная Академия непрерывного образования» АНПОО «МАНО» Колледж

ПРИНЯТО

Решением Педагогического

совета АНПОО «МАНО»

Протокол № 01-01/26 от

29.05.2023 г.

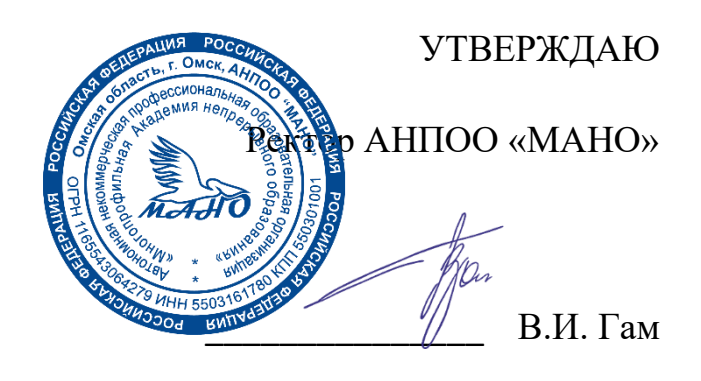

29 мая 20 23 г.

## РАБОЧАЯ ПРОГРАММА по дисциплине ЕН.02 Информационные технологии в профессиональной деятельности

## **Специальность 38.02.02 Страховое дело (по отраслям)**

Квалификация: Специалист страхового дела

Заочная форма обучения

Программа учебной дисциплины разработана на основе Федерального государственного образовательного стандарта (далее – ФГОС) по специальностям среднего профессионального образования (далее СПО) 38.02.02 Страховое дело (по отраслям), утвержденного приказом Министерства образования и науки Российской Федерации от 28 июля 2014 г. № 833.

Организация-разработчик: АНПОО «Многопрофильная Академия непрерывного образования».

Разработчик: Кичук Е.А., преподаватель.

# **СОДЕРЖАНИЕ**

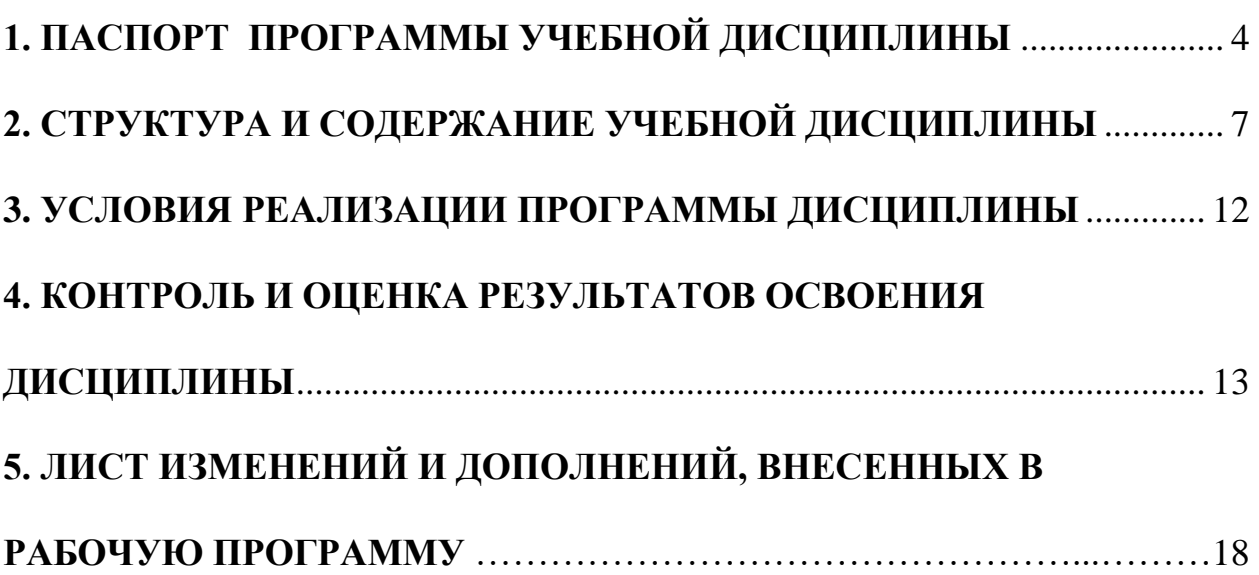

## <span id="page-3-0"></span>**1. ПАСПОРТ ПРОГРАММЫ УЧЕБНОЙ ДИСЦИПЛИНЫ Информационные технологии в профессиональной деятельности**

#### **1.1. Область применения программы**

Программа учебной дисциплины является частью основной профессиональной образовательной программы в соответствии с ФГОС по специальностям СПО 38.02.02 Страховое дело (по отраслям).

**1.2. Место дисциплины в структуре основной профессиональной образовательной программы:** дисциплина «Информационные технологии в профессиональной деятельности» входит в математический и общий естественнонаучный цикл.

#### **1.3. Цели и задачи дисциплины – требования к результатам освоения дисциплины:**

В результате изучения обязательной части цикла обучающийся должен:

- уметь:
- использовать информационные ресурсы для поиска и хранения информации;
- обрабатывать текстовую и табличную информацию;
- использовать деловую графику и мультимедиа-информацию;
- создавать презентации;
- применять антивирусные средства защиты информации;
- читать (интерпретировать) интерфейс;
- специализированного программного обеспечения, находить контекстную помощь, работать с документацией;
- применять специализированное программное обеспечение для сбора, хранения и обработки банковской информации в соответствии с изучаемыми профессиональными модулями;
- пользоваться автоматизированными системами делопроизводства;
- применять методы и средства защиты банковской информации; знать:
- основные методы и средства обработки, хранения,
- передачи и накопления информации;
- основные компоненты компьютерных сетей;
- принципы пакетной передачи данных, организацию межсетевого взаимодействия;
- назначение и принципы использования системного и прикладного программного обеспечения;
- технологию поиска информации в информационнотелекоммуникационной сети "Интернет"(далее - сеть Интернет);
- принципы защиты информации от несанкционированного доступа;
- правовые аспекты использования информационных технологий и программного обеспечения;
- основные понятия автоматизированной обработки информации;
- основные угрозы и методы обеспечения информационной безопасности.

## **ТРЕБОВАНИЯ К РЕЗУЛЬТАТАМ ОСВОЕНИЯ ОСНОВНОЙ ПРОФЕССИОНАЛЬНОЙ ОБРАЗОВАТЕЛЬНОЙ ПРОГРАММЫ**

5.2.1. Реализация различных технологий розничных продаж в страховании.

ПК 1.1. Реализовывать технологии агентских продаж.

ПК 1.2. Реализовывать технологии брокерских продаж и продаж финансовыми консультантами.

ПК 1.3. Реализовывать технологии банковских продаж.

ПК 1.4. Реализовывать технологии сетевых посреднических продаж.

ПК 1.5. Реализовывать технологии прямых офисных продаж.

ПК 1.6. Реализовывать технологии продажи полисов на рабочих местах.

ПК 1.7. Реализовывать директ-маркетинг как технологию прямых продаж.

ПК 1.8. Реализовывать технологии телефонных продаж.

ПК 1.9. Реализовывать технологии интернет-маркетинга в розничных продажах.

ПК 1.10. Реализовывать технологии персональных продаж в розничном страховании.

5.2.2. Организация продаж страховых продуктов.

ПК 2.1. Осуществлять стратегическое и оперативное планирование розничных продаж.

ПК 2.2. Организовывать розничные продажи.

ПК 2.3. Реализовывать различные технологии розничных продаж в страховании.

ПК 2.4. Анализировать эффективность каждого канала продаж страхового продукта.

5.2.3. Сопровождение договоров страхования (определение страховой стоимости и премии).

ПК 3.1. Документально оформлять страховые операции.

ПК 3.2. Вести учет страховых договоров.

ПК 3.3. Анализировать основные показатели продаж страховой организации.

5.2.4. Оформление и сопровождение страхового случая (оценка страхового ущерба, урегулирование убытков).

ПК 4.1. Консультировать клиентов по порядку действий при оформлении страхового случая.

ПК 4.2. Организовывать экспертизы, осмотр пострадавших объектов.

ПК 4.3. Подготавливать и направлять запросы в компетентные органы.

ПК 4.4. Принимать решения о выплате страхового возмещения, оформлять страховые акты.

ПК 4.5. Вести журналы убытков, в том числе в электронном виде, составлять отчеты, статистику убытков.

ПК 4.6. Принимать меры по предупреждению страхового мошенничества.

### **1.4. Рекомендуемое количество часов на освоение программы дисциплины:**

максимальной учебной нагрузки обучающегося 76 часов, в том числе: обязательной аудиторной учебной нагрузки обучающегося 10 часов; самостоятельной работы обучающегося 66 часов.

### <span id="page-6-0"></span>**2. СТРУКТУРА И СОДЕРЖАНИЕ УЧЕБНОЙ ДИСЦИПЛИНЫ 2.1. Объем учебной дисциплины и виды учебной работы**

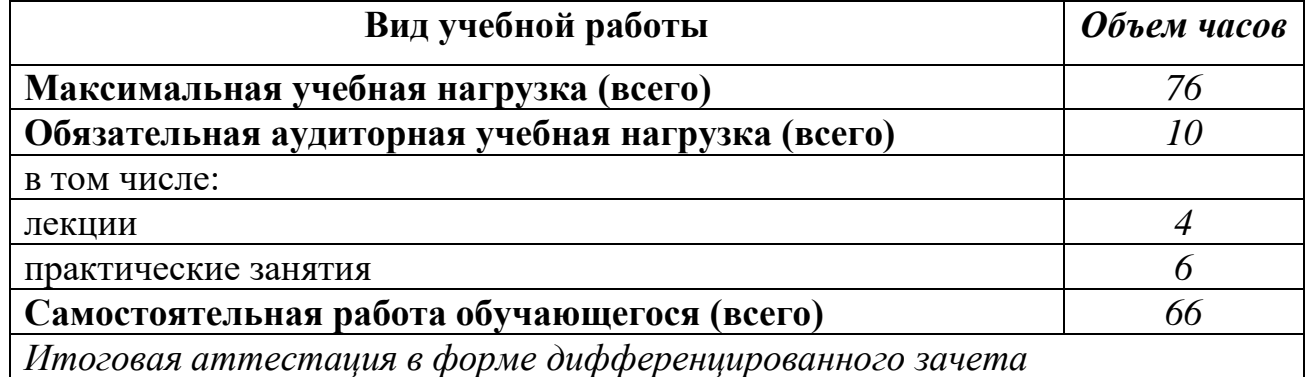

# **2.2. Тематический план и содержание учебной дисциплины**

#### *Информационные технологии в профессиональной деятельности*

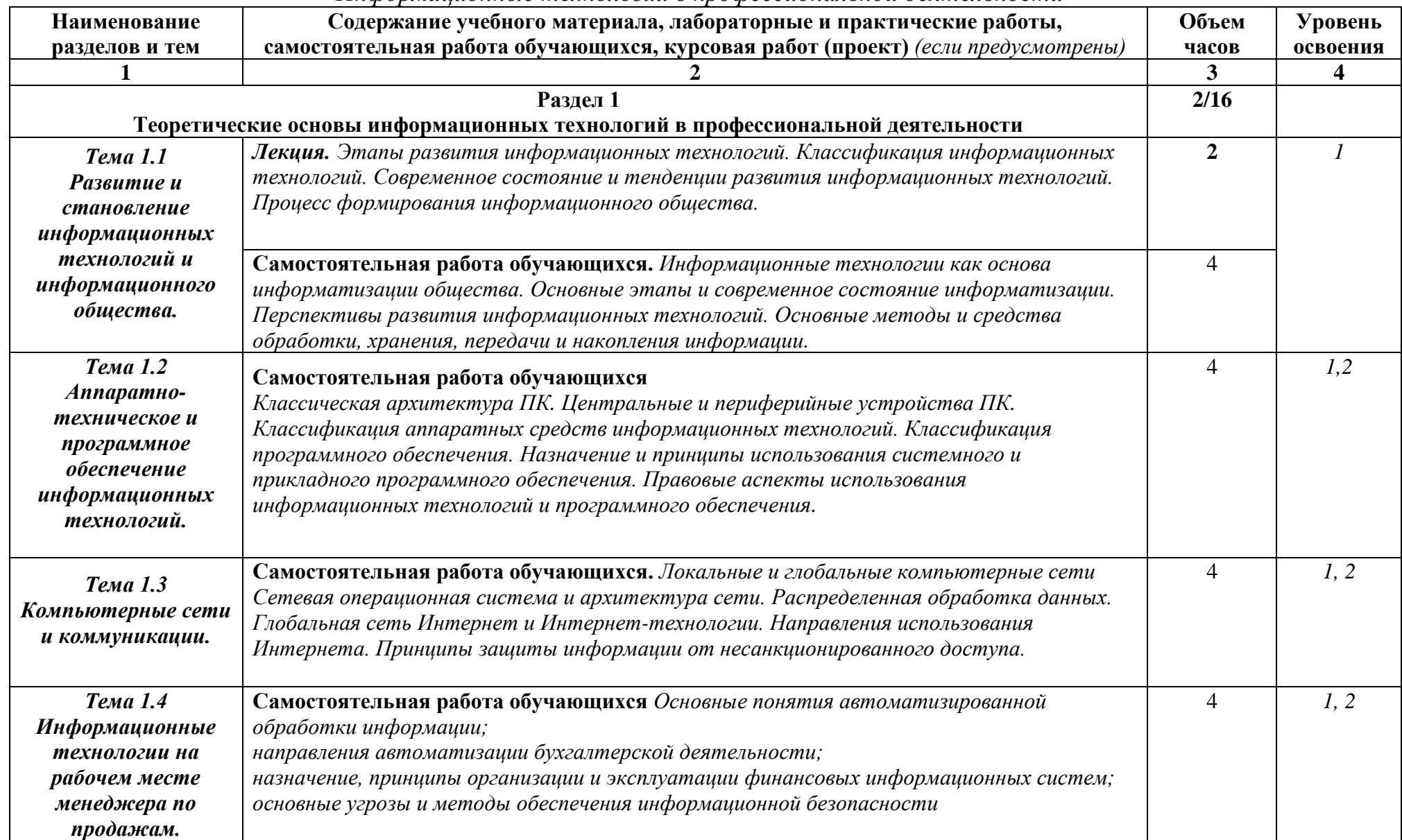

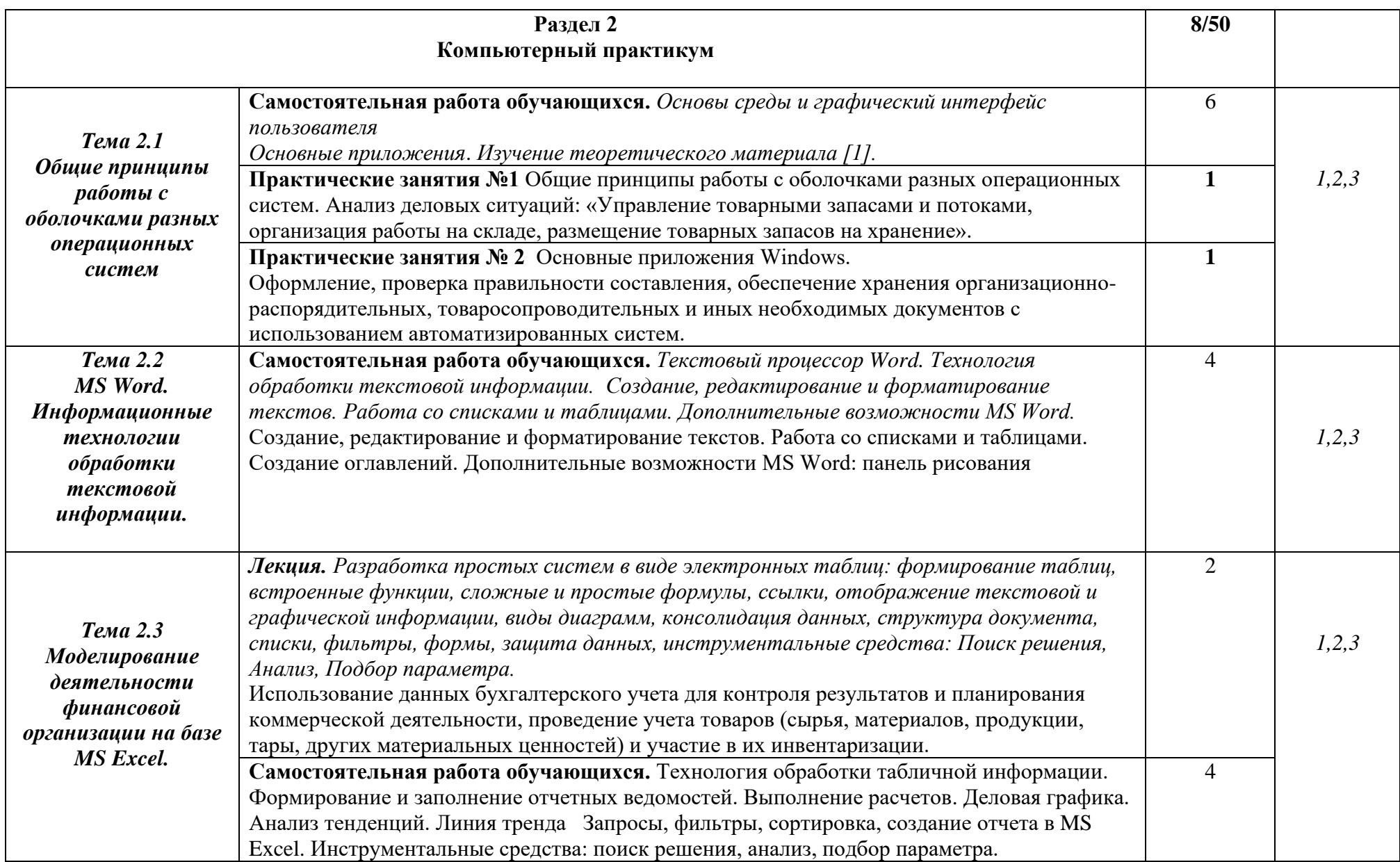

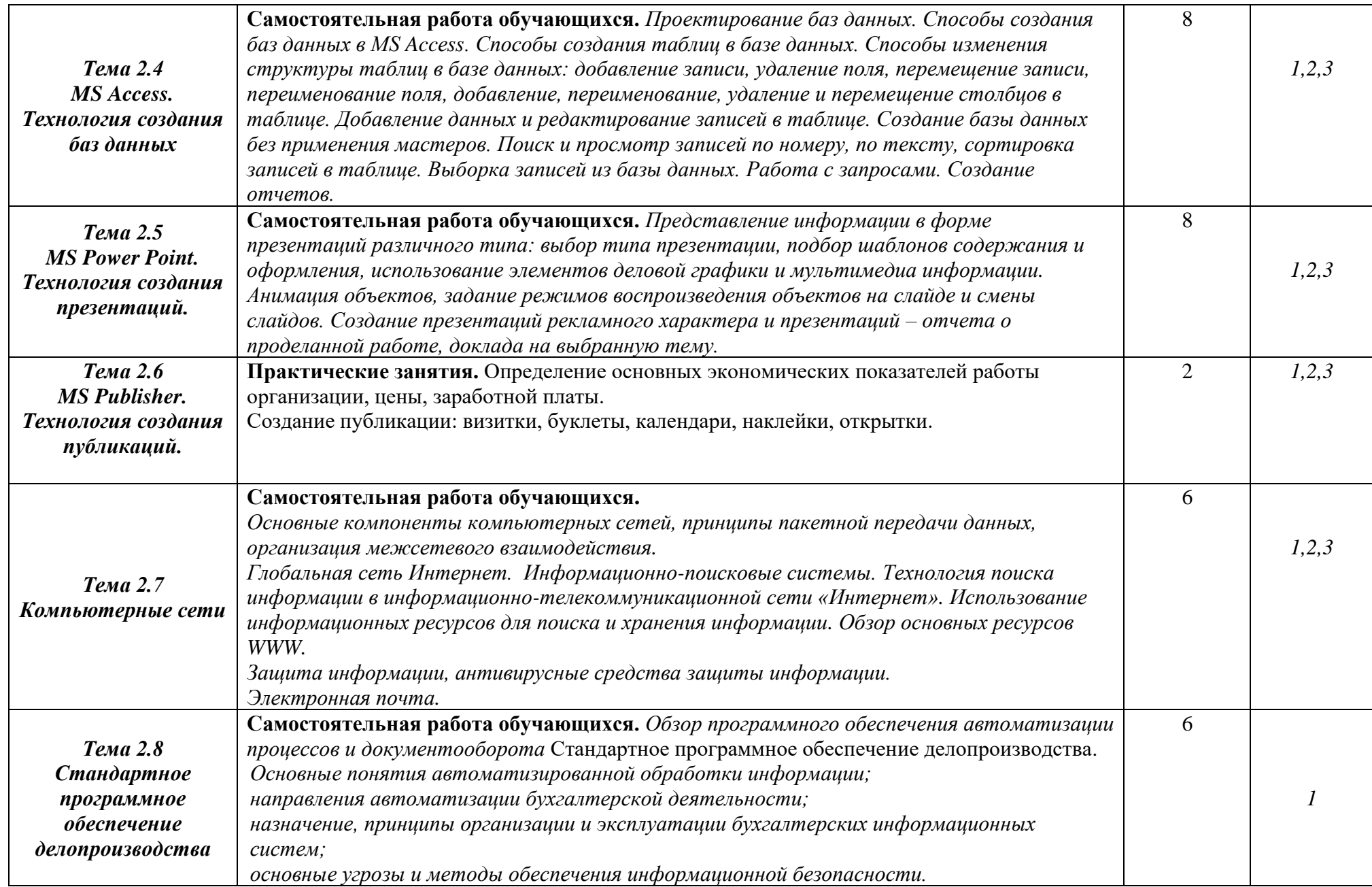

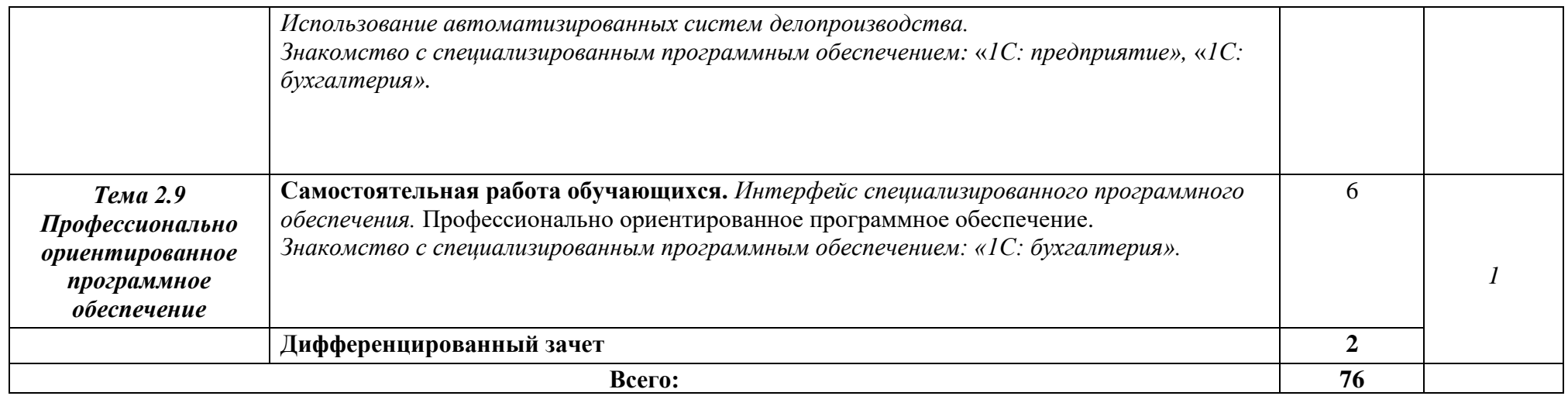

Для характеристики уровня освоения учебного материала используются следующие обозначения:

1. – ознакомительный (узнавание ранее изученных объектов, свойств);

2. – репродуктивный (выполнение деятельности по образцу, инструкции или под руководством)

3. – продуктивный (планирование и самостоятельное выполнение деятельности, решение проблемных задач)

#### 3. УСЛОВИЯ РЕАЛИЗАЦИИ ПРОГРАММЫ ДИСЦИПЛИНЫ

### **3.1. Требования к минимальному материально-техническому обеспечению**

Реализация учебной дисциплины требует наличия кабинета по профилю дисциплины.

Оборудование учебного кабинета:

- мебель по количеству студентов,

- доска,

- наглядные пособия, дидактические средства.

Технические средства обучения:

- персональные компьютеры,

- мультимедиа-проектор,

- программное обеспечение (Linux Mint, Apache OpenOffice, Kaspersky Anti-Virus (Пробная версия), Консультант Плюс, браузер).

#### **3.2. Информационное обеспечение обучения**

### **Перечень рекомендуемых учебных изданий, Интернет-ресурсов, дополнительной литературы**

Основные источники:

1. Михеева Е.В. Информационные технологии в профессиональной деятельности / Е. В. Михеева. - 14-е изд., стер. - М.: Академия, 2016. - 384 с. - 978-5-4468-2647-6.

Дополнительные источники:

- 1. В. Н. Гришин, Е. Е. Панфилова Информационные технологии в профессиональной деятельности Издательства: Форум, Инфра-М, 2009 г., 416 стр.
- <span id="page-11-0"></span>2. Филимонова Е. В.. Информационные технологии в профессиональной деятельности, Издательство: Ростов н/Д, 2009 г.

### **4. КОНТРОЛЬ И ОЦЕНКА РЕЗУЛЬТАТОВ ОСВОЕНИЯ ДИСЦИПЛИНЫ**

**Контроль и оценка** результатов освоения дисциплины осуществляется преподавателем в процессе проведения практических занятий и лабораторных работ, тестирования, а также выполнения обучающимися индивидуальных заданий, проектов, исследований.

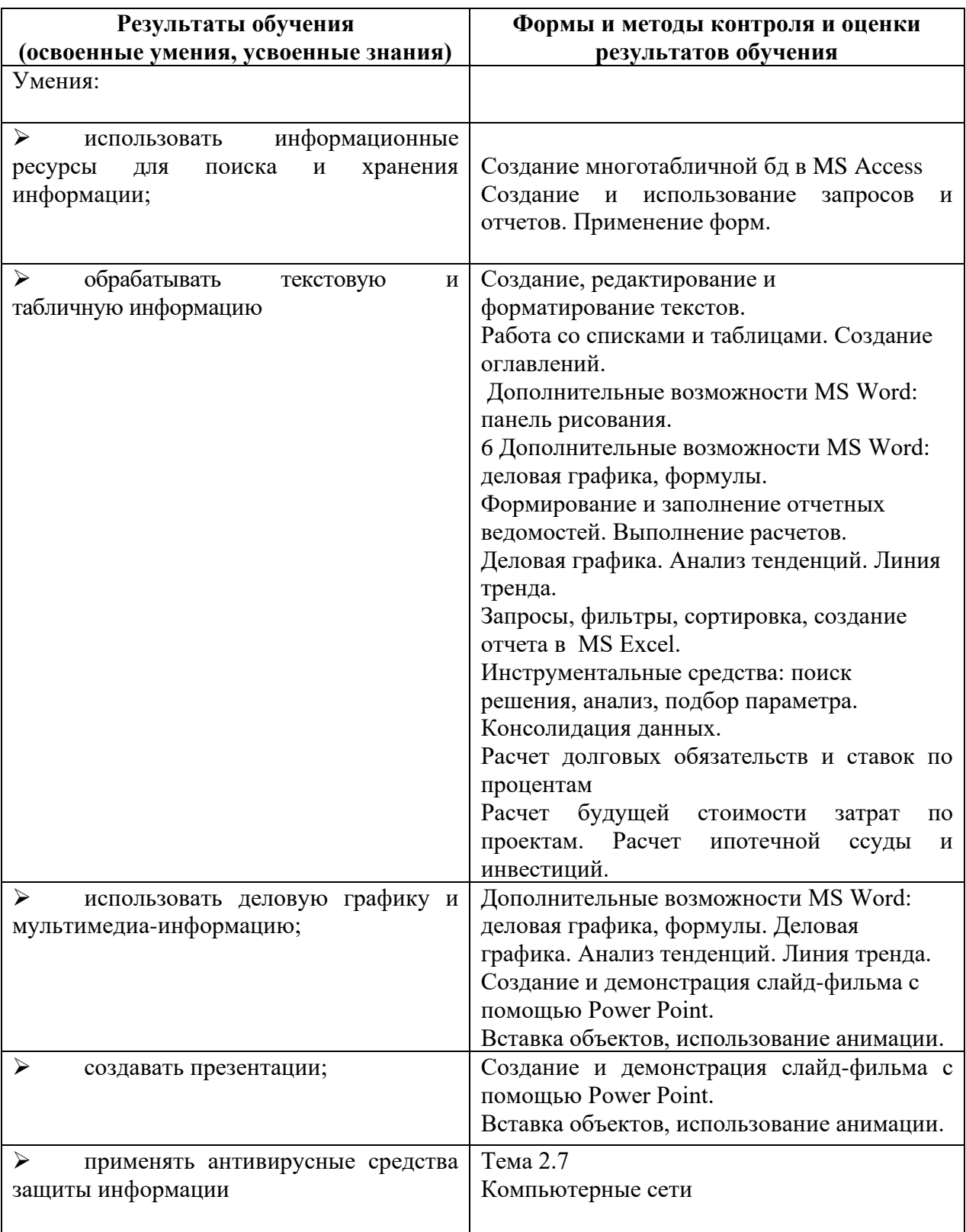

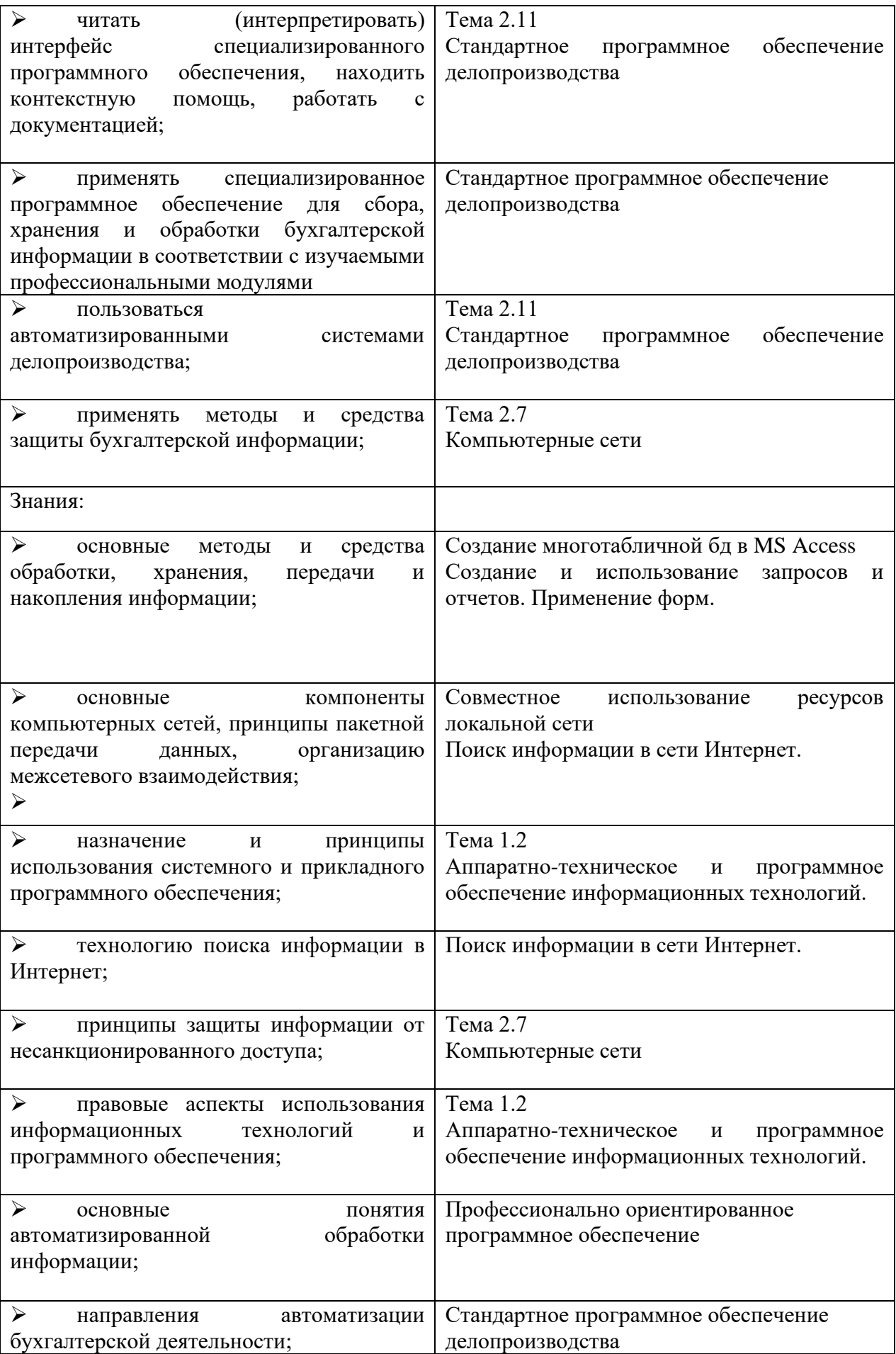

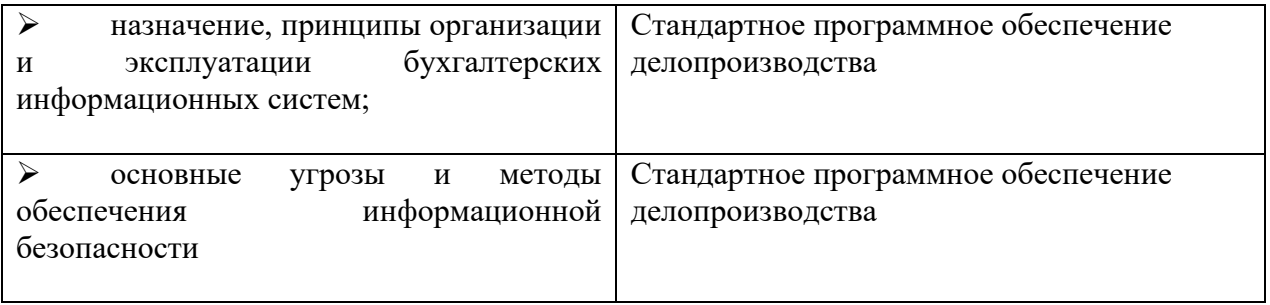

#### **Список докладов по дисциплине**

#### *«Информационные технологии в профессиональной деятельности»*

1. Использование экспертных систем в финансово-экономической деятельности.

2. Системы поддержки принятия решений в управлении предприятием.

3. Автоматизация офисной деятельности на основе программных продуктов офисного назначения.

4. Система управления документами как средство принятия более обоснованных управленческих решений.

5. Корпоративные системы управления документами - достоинства и недостатки.

6. Полнотекстовые базы данных и технологии поиска документов.

7. Корпоративные СУБД. Основные характеристики, особенности использования.

8. Защита информации в базе данных автоматизированной системы управления предприятием.

9. Техника безопасной работы в Интернет (защита компьютера от взлома, вирусов при работе с сервисами Интернет).

10. Технологии Интернет в системах электронной коммерции.

11. Компьютерная сеть учреждения (intranet) как средство повышения эффективности его деятельности.

12. Экспертные системы в управленческой деятельности.

13. Организация архива электронных документов.

14. Поиск информации в интернет. Web-индексы, Web -каталоги.

15. Правовые ИС. Основные возможности правовых ИС.

16. Структура муниципальной информационной системы.

17. Электронная почта как средство обеспечения деловых коммуникаций.

18. Основные средства оргтехники.

19. Использование информационного пространства WWW в управлении городом.

20.Государственная информационно-телекоммуникационная система

- основа формирования единого информационного пространства.

21.Системы электронных платежей, цифровые деньги.

22.Сравнительная характеристика подходов к управлению электронным документами.

#### **Вопросы итогового контроля**

- 1. Информатика как наука и как вид практической деятельности.
- 2. Информация и её виды, процессы её порождения. Непрерывная и дискретная информация. Единицы количества информации.
- 3. Информационные системы и процессы.
- 4. Формы представления информации. Понятие носителя информации. Общая характеристика процессов сбора, передачи, обработки и накопления информации.
- 5. Кодирование информации: вероятностный, алфавитный, объёмный подходы.
- 6. Системы счисления. Кодирование текстовой и графической информации.
- 7. Системы счисления. Правила перевода чисел из одной системы счисления в другую.
- 8. История вычислительной техники.
- 9. Классическая архитектура ЭВМ. Функции основных устройств ЭВМ. Программный принцип управления ЭВМ. Принципы *Неймана.*
- 10. Особенности архитектуры персональных компьютеров (ПК). Центральные устройства
- 11. Внешние запоминающие устройства, физические принципы и характеристики.
- 12. Устройства ввода информации, физические принципы и характеристики.
- 13. Устройства вывода информации, физические принципы и характеристики.
- 14. Классификация программного обеспечения.
- 15. Системное программное обеспечение. Понятие об операционной системе: назначение и состав.
- 16. Системное программное обеспечение: операционные системы и оболочки.
- 17. Системное программное обеспечение: понятие утилиты. Организация файловой системы.
- 18. Прикладное программное обеспечение.
- 19. Моделирование и формализация.
- 20. Локальные и глобальные компьютерные сети.
- 21. Локальные компьютерные сети.
- 22. Глобальная сеть Internet: понятие, предпосылки возникновения и административное устройство.
- 23. Глобальная сеть: аппаратное и программное обеспечение.
- 24. Глобальная сеть Internet: принципы организации и функционирования.
- 25. Основные технологии Интернет.
- 26. Защита информации: классификация. Защита от несанкционированного доступа.
- 27. Виды вирусов. Антивирусные средства защиты информации.
- 28. Системы редактирования и подготовки документов. Текстовый процессор: организация, функциональные возможности.
- 29. Системы обработки табличных данных. Табличный процессор: организация, функциональные возможности.
- 30. Назначение информационных систем и баз данных (БД). Виды баз данных (РБД). Элементы РБД: имя, значение и тип поля, записи.
- 31. Компьютерная графика.
- 32. Технологии мультимедиа.
- 33. Графические редакторы: организация, функциональные возможности.
- 34. Алгоритм, свойства алгоритма и виды алгоритмов.
- 35. Автоматизированные системы управления.
- 36. Основные методы и средства обработки, хранения, передачи и накопления информации; компьютера;
- 37. Основные компоненты компьютерных сетей, принципы пакетной передачи данных, организацию межсетевого взаимодействия;
- 38. Назначение и принципы использования системного и программного обеспечения;
- 39. Технология поиска информации в информационнотелекоммуникационной сети "Интернет" (далее - сеть Интернет);
- 40. Принципы защиты информации от несанкционированного доступа;
- 41. правовые аспекты использования информационных технологий и программного обеспечения;
- 42. Основные понятия автоматизированной обработки информации;
- 43. Направления автоматизации бухгалтерской деятельности;
- 44. Назначение, принципы организации и эксплуатации бухгалтерских информационных систем;
- 45. Основные угрозы и методы обеспечения информационной безопасности.
- 46. Управление товарными запасами и потоками, организация работы на складе, размещение товарных запасов на хранение
- 47. Использование данных бухгалтерского учета для контроля результатов и планирования коммерческой деятельности, проведение учета товаров (сырья, материалов, продукции, тары, других материальных ценностей) и участие в их инвентаризации.
- 48. Оформление, проверка правильности составления, обеспечение хранения организационно-распорядительных, товаросопроводительных и иных необходимых документов с использованием автоматизированных систем.
- 49. Определение основных экономических показателей работы организации, цены, заработной платы.

## **5. ЛИСТ ИЗМЕНЕНИЙ И ДОПОЛНЕНИЙ, ВНЕСЕННЫХ В РАБОЧУЮ ПРОГРАММУ**

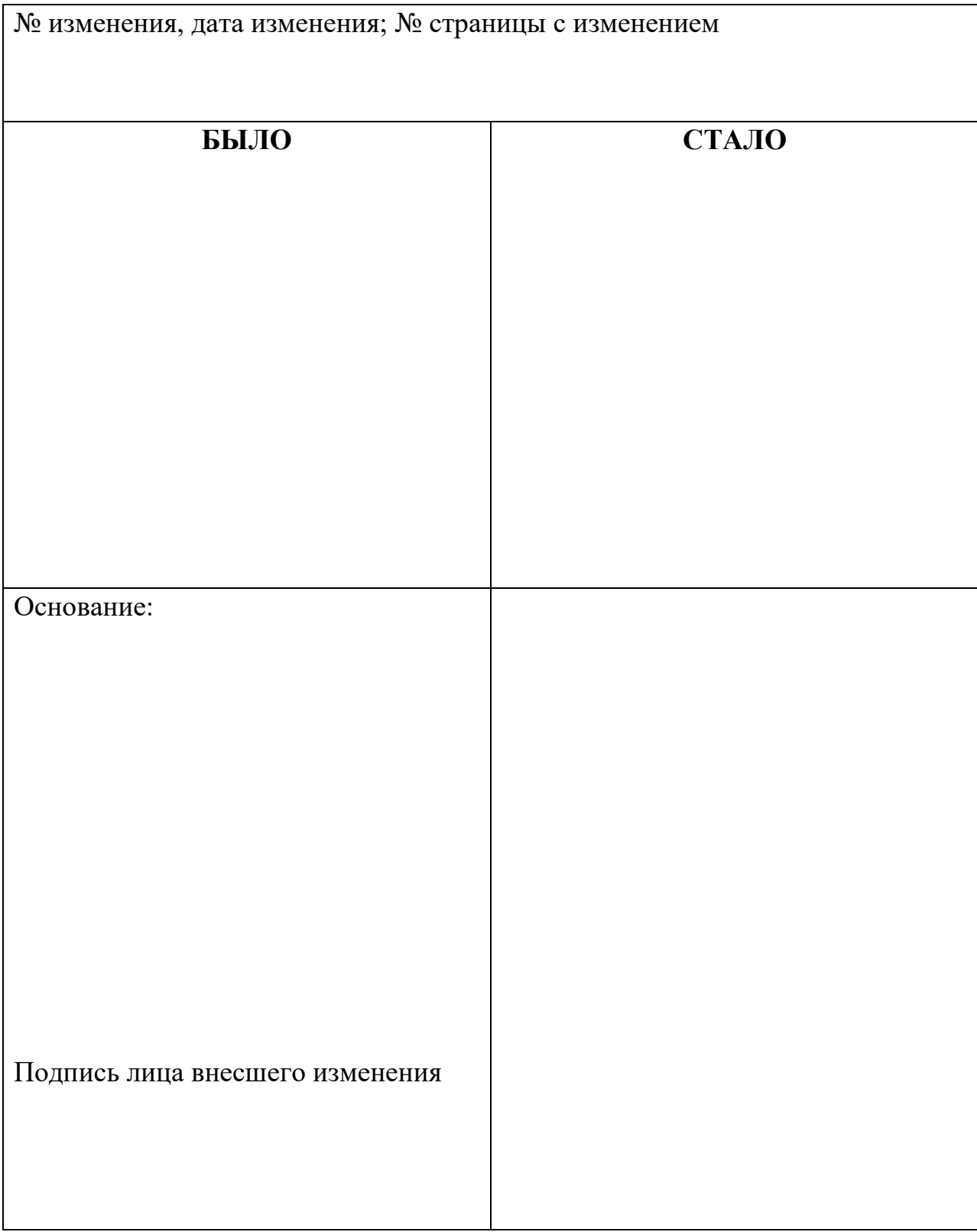